**Disponibile il nuovo AC75 la prima barca in VSk con i foils mobili** 

**Il mondo di VSK** Inviato da : RedHunter Pubblicato il : 27/3/2021 19:20:00

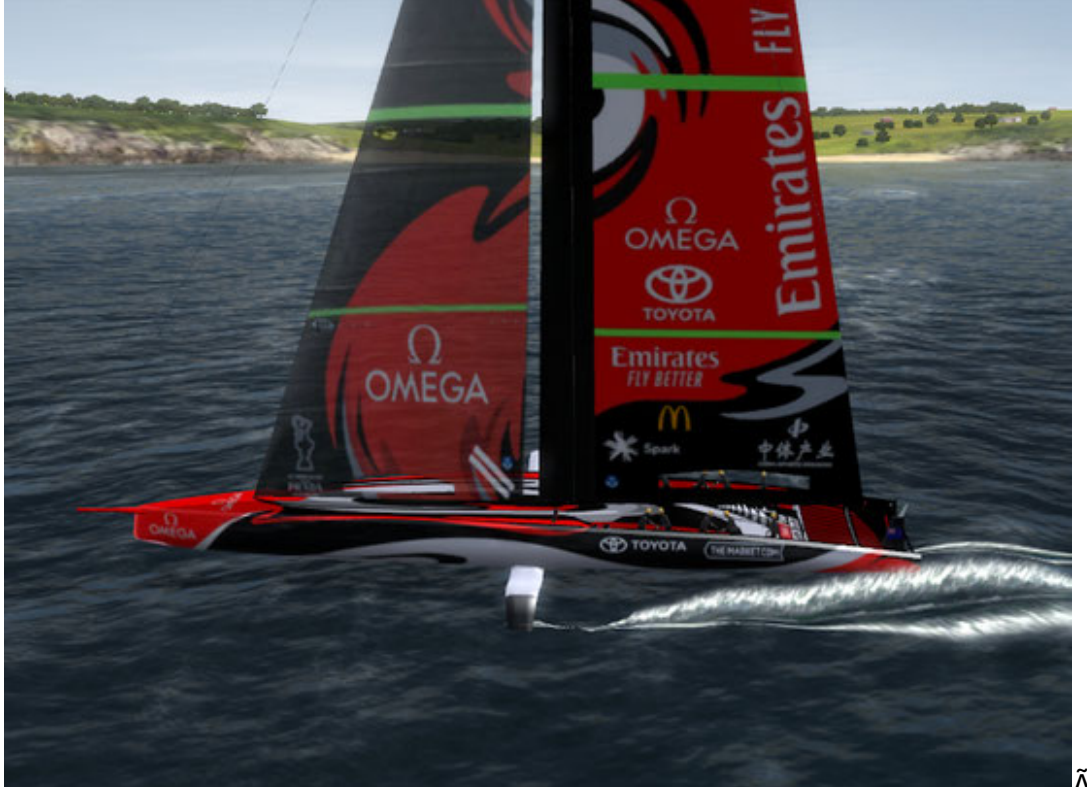

 $\tilde{A}f\hat{A}$ ^ disponibile

nella sezione download di VirtualSailing, la nuova AC75 la prima ed unica barca in VSK con i folis mobili.

Il modello ha nuove polari ispirate alla ultime telemetrie delle barche reali e non si escludono ulteriori aggiornamenti con delle versioni future. Sono state inoltre modificate le coperture e le turbolenze aumentando i rifiuti.

E' stata aggiunta la vela 1 che risulta performante con tws maggiore di 20, posto che tuttavia le mappe ideali per questo tipo di modello non dovrebbero superare i 25 nodi di tws. Nella sezione 3d  $\tilde{A}f\hat{A}$ " stata aumentata la lunghezza della randa e sono stete aggiunte le ruote del timone.

## Ã.Â

Complimenti al KD Team che da anni disegna e modella barche da integrare in VSK.

Questo il link per scaricarla, ricorda che solo gli utenti registrati possono scaricare file dal nostro sito.

Ã.Â

<http://www.virtualsailing.net/modules/wfdownloads/singlefile.php?cid=9&lid=338>

Ã.Â

## ISTRUZIONI:

1) Scarica il file AC75\_v2\_0.zip

2) Estrai il file AC75.exe dal file zip.

3) Lancia l'installer come amministratore

4) Durante il processo di installazione, controlla la tua cartella vsk5 (di default  $\tilde{A}f\hat{A}$ " in Documenti/vsk5 - se ha vsk5free  $\tilde{A}f\hat{A}$ " in Documenti/vsk5online )

5) A volte durante il processo di installazione pu $\tilde{A}f \hat{A}^2$  essere necessario disabilitare

temporaneamente l'antivirus.

POLARI:

SAIL 1 se TWS > 20 ( qualsiasi TWA ) SAIL 2 se TWS SAIL 3 se TWS TRIMMING AUTOMATICO